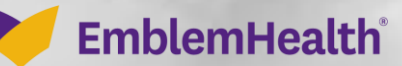

**SPANNAR AREA** 

æ

# View, Download & ID Cards

Quick Reference Guide (QRG)

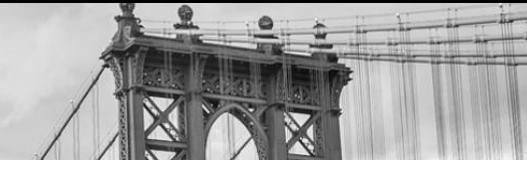

This Quick Reference Guide (QRG) will provide an overview on the process of viewing, downloading, and requesting ID cards.

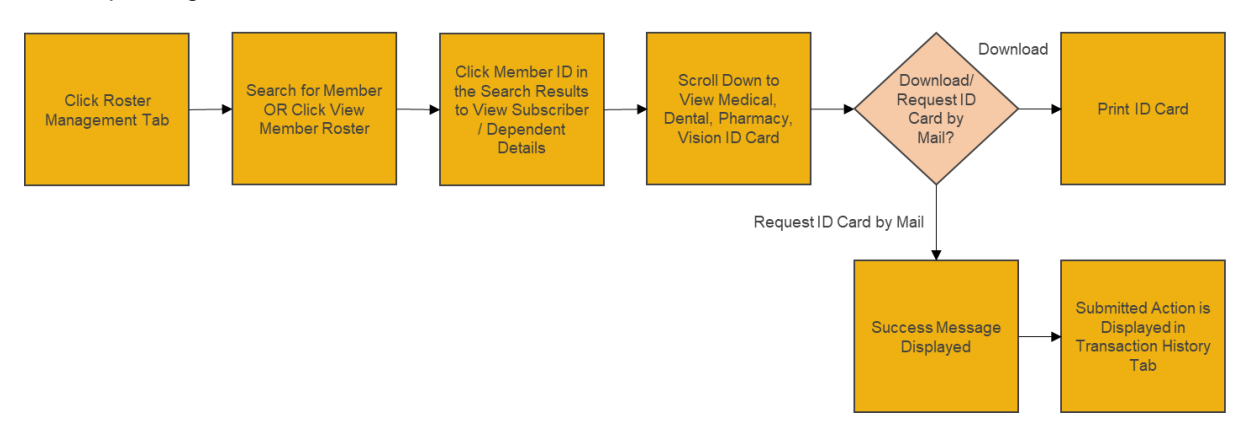

Let us look at the steps in detail for viewing, downloading, and requesting ID cards.

**Purpose: To view, download and request ID cards. Please note that ID card options such as medical, dental vision or pharmacy will be displayed based on the membership plan.**

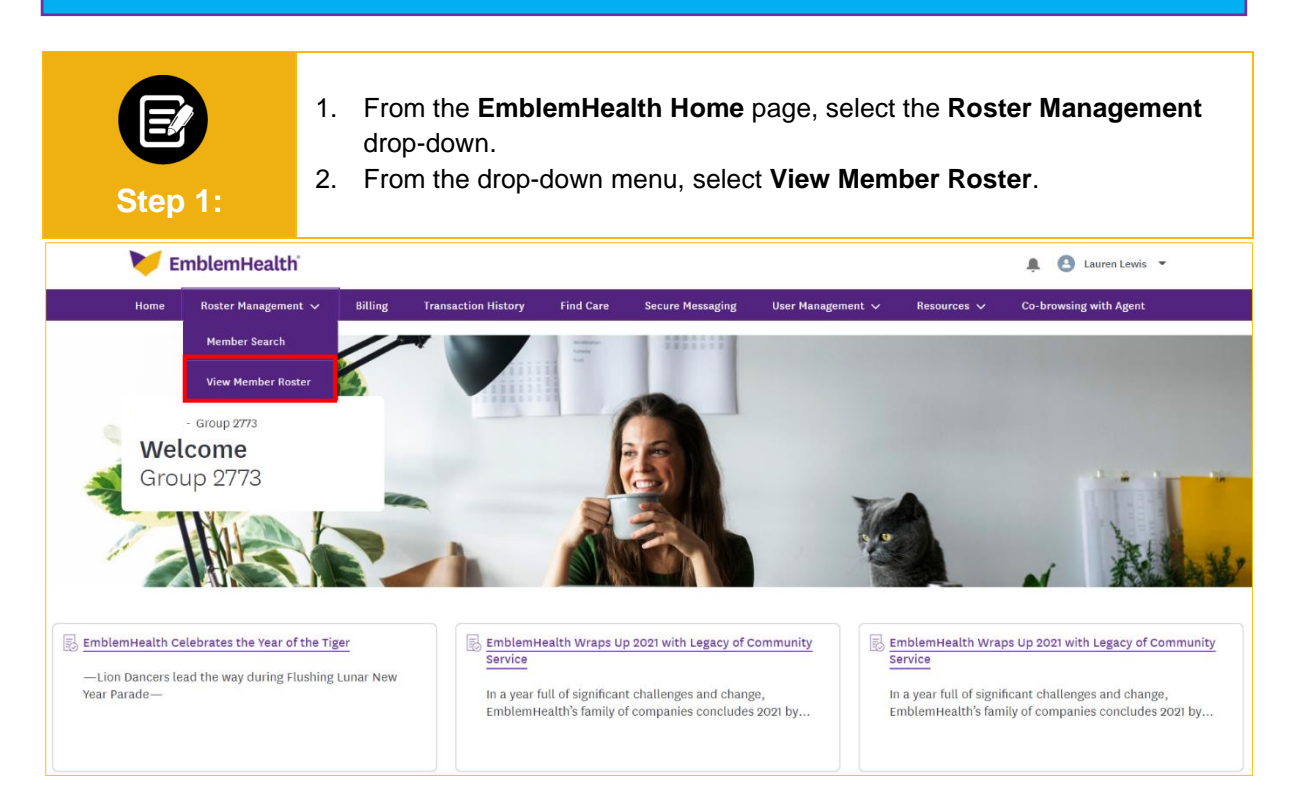

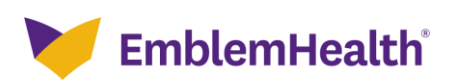

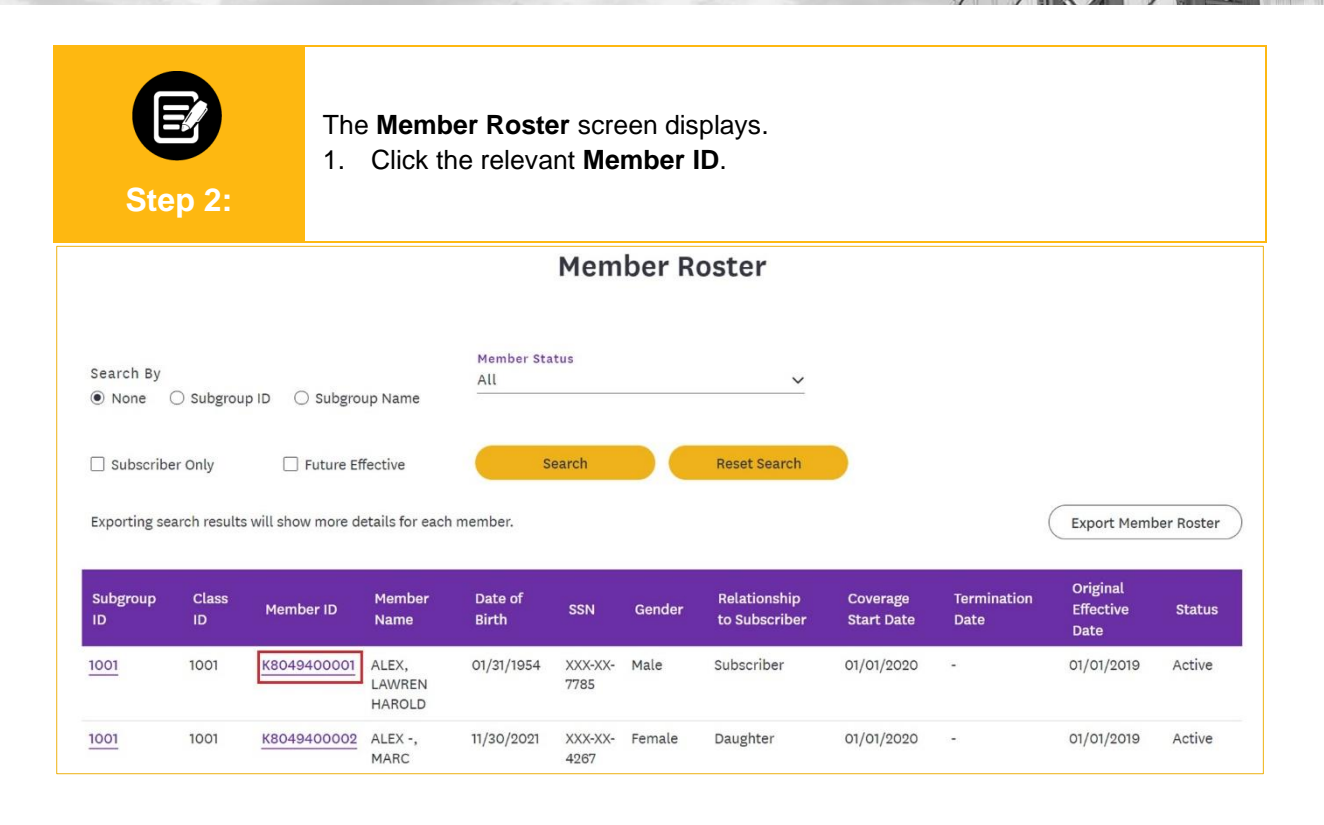

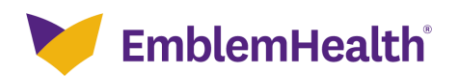

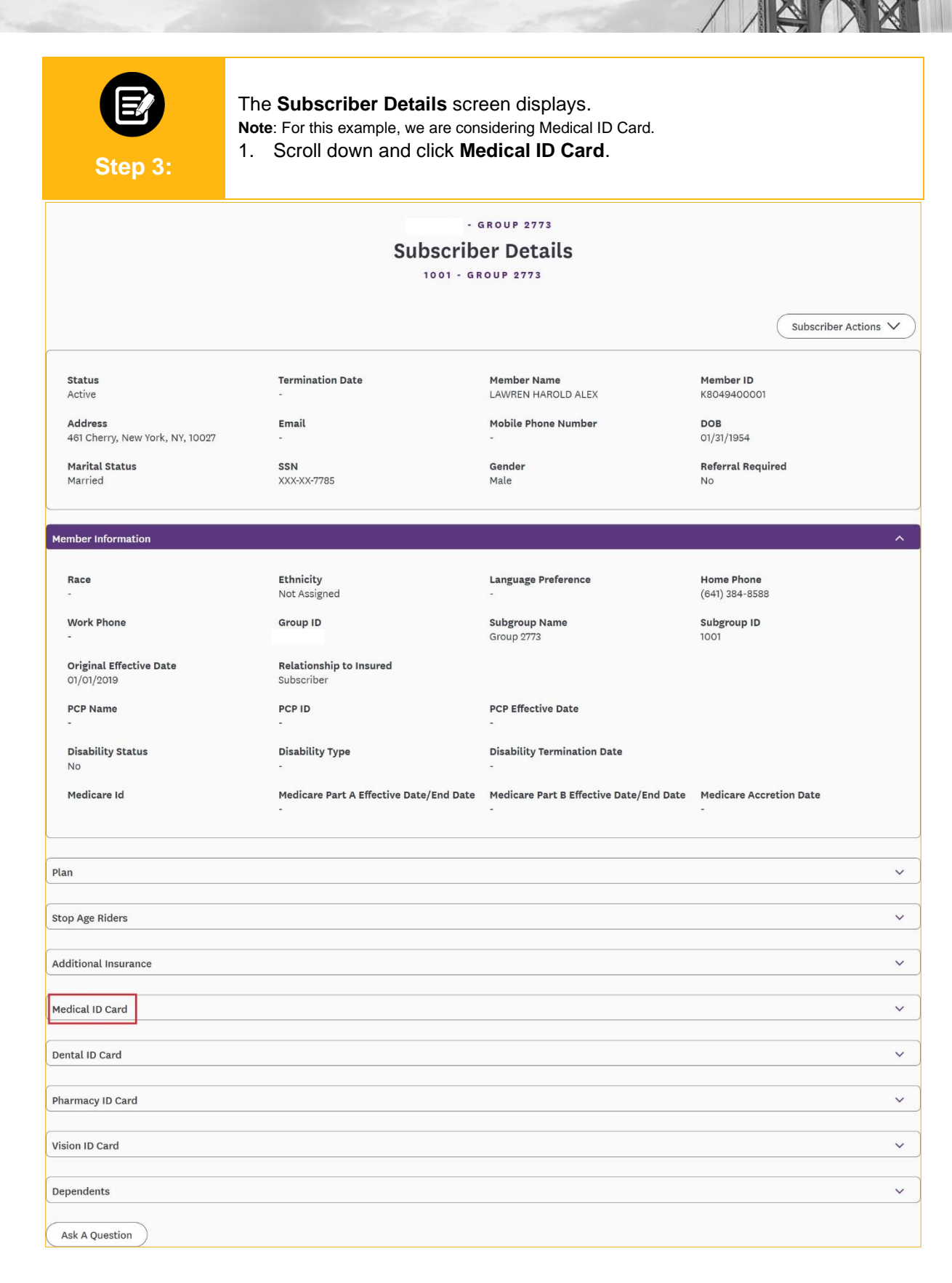

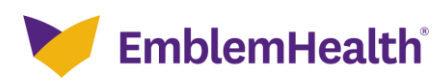

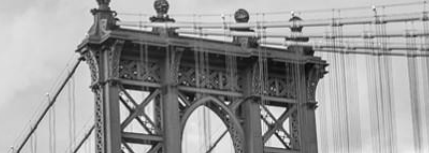

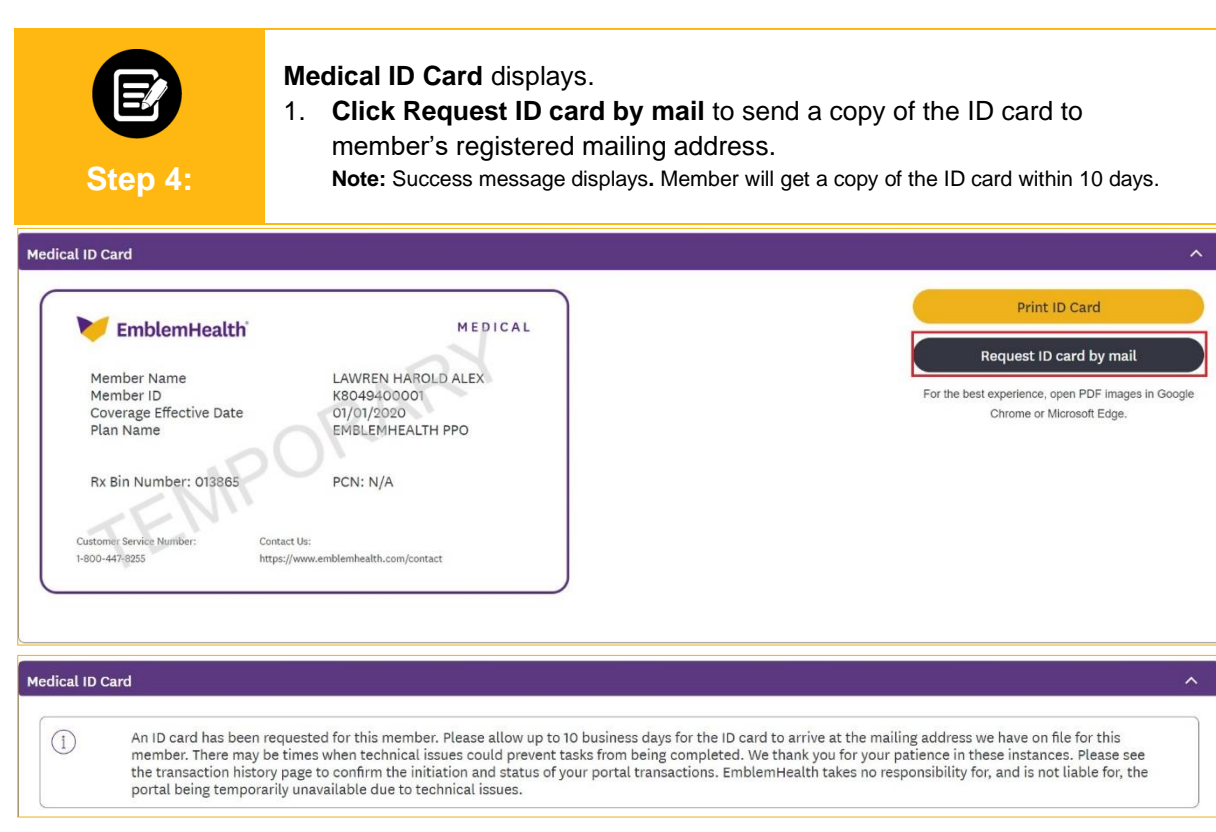

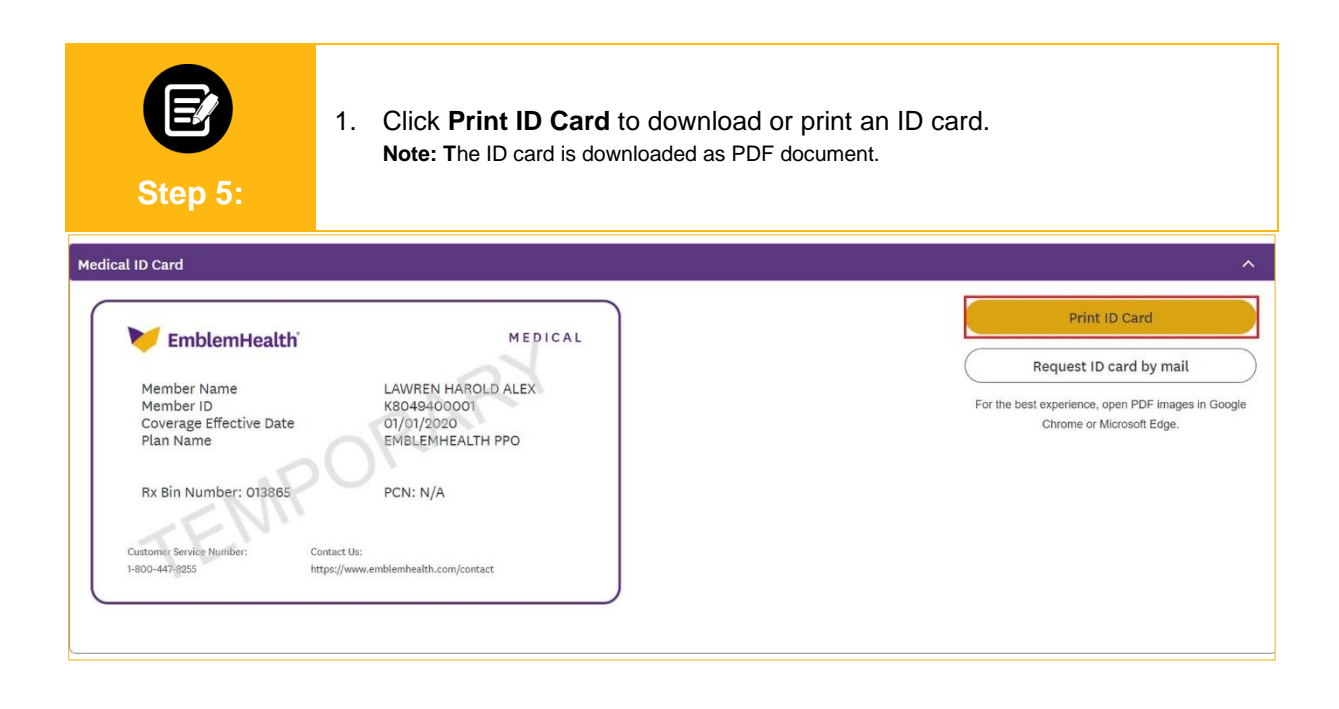

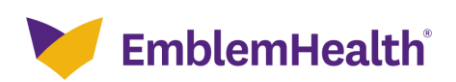

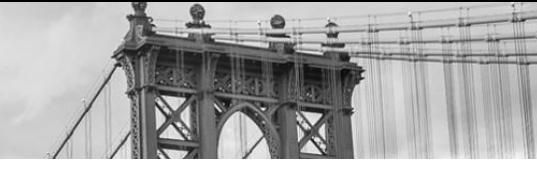

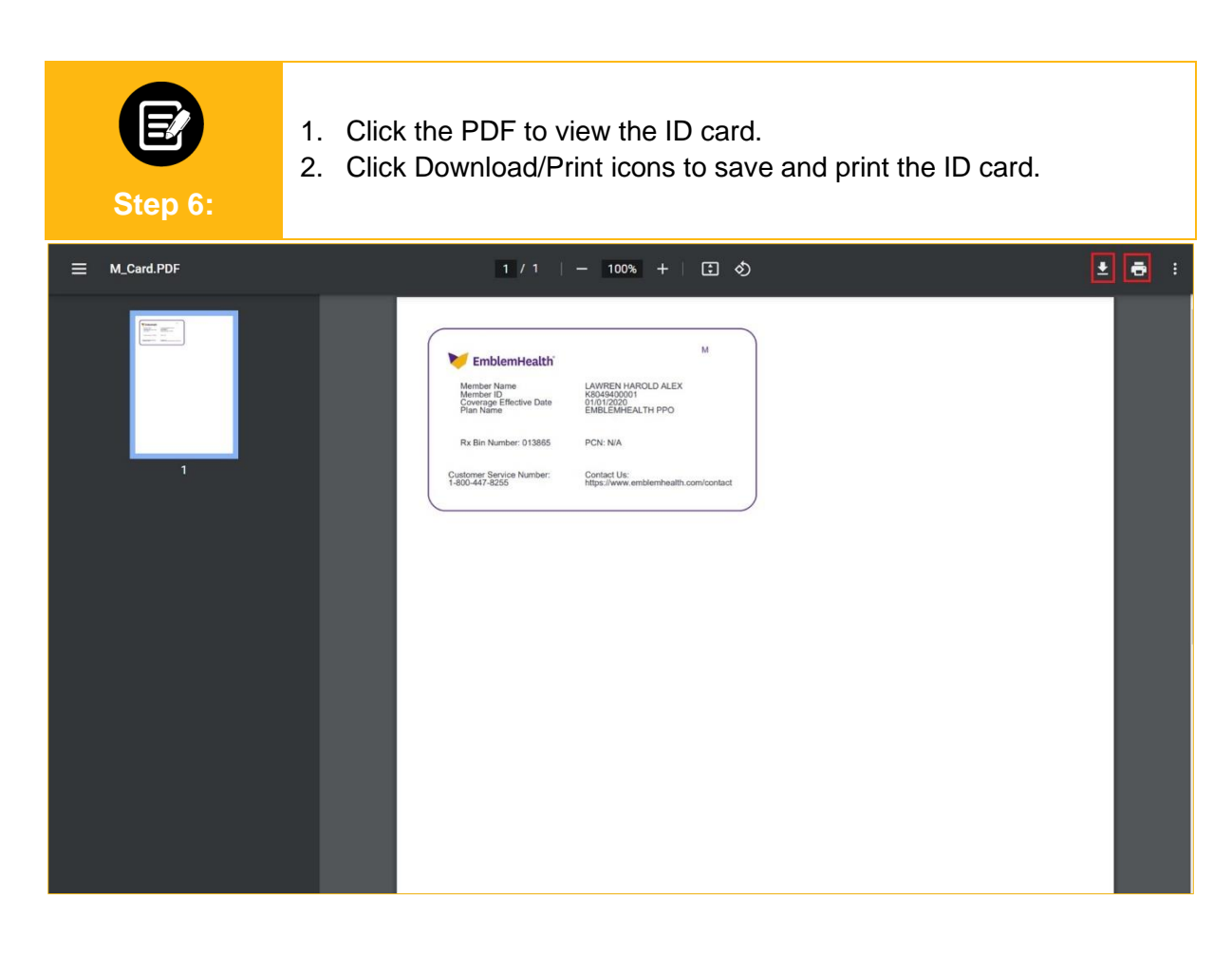

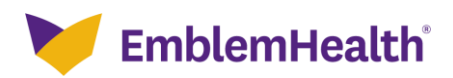

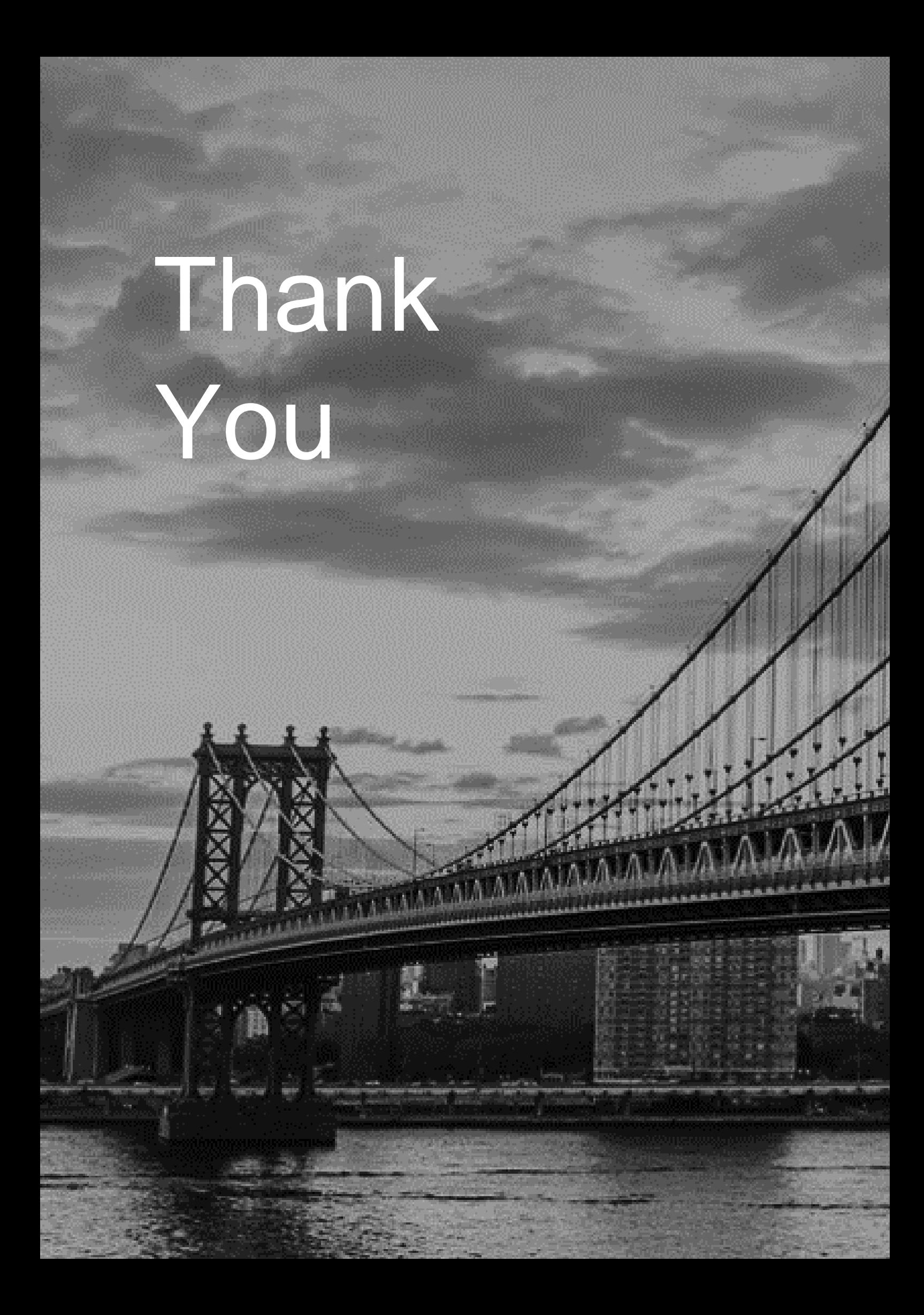